Не могу сменить фон стола Послан Sweet - 25.09.2011 18:14

\_\_\_\_\_\_\_\_\_\_\_\_\_\_\_\_\_\_\_\_\_\_\_\_\_\_\_\_\_\_\_\_\_\_\_\_\_

\_\_\_\_\_\_\_\_\_\_\_\_\_\_\_\_\_\_\_\_\_\_\_\_\_\_\_\_\_\_\_\_\_\_\_\_\_

Гоша, мне б еще знать как найти "Редактор реестра". Что это за зверь?

============================================================================

Re: Не могу сменить фон стола Послан Гоша Компьютерный - 25.09.2011 19:43

Кнопка Пуск и в программах ищите ту, которая называется "Выполнить" откроется окно с текстовой строкой и туда введите regedit и нажмите Enter это и будет редактор реестра

там вы должны пройти путь - HKCUSoftwareMicrosoftWindowsCurrentVersionPoliciesActiveDesktop

и удалить параметр NoChangingWallpaper

============================================================================

Re: Не могу сменить фон стола Послан Sweet - 27.09.2011 13:19

\_\_\_\_\_\_\_\_\_\_\_\_\_\_\_\_\_\_\_\_\_\_\_\_\_\_\_\_\_\_\_\_\_\_\_\_\_

Докладываю.. всё было замечательно до того, как я дошла до CurrentVersion.. Policies.. далее не понимаю или того, что должно быть, нет.. вот ссыль: то, что у меня получилось http://www.yachaynik.ru/moi-foto/sweet/cc-photos/185-i/cc-photos#photoid=660

===========================

Re: Не могу сменить фон стола Послан Гоша Компьютерный - 27.09.2011 13:32

\_\_\_\_\_\_\_\_\_\_\_\_\_\_\_\_\_\_\_\_\_\_\_\_\_\_\_\_\_\_\_\_\_\_\_\_\_

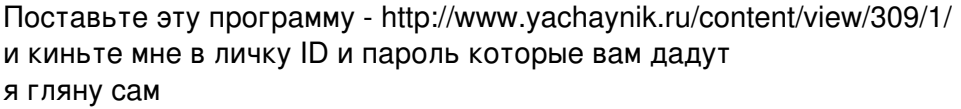

============================================================================